**From: Vlad [Silverman](mailto:Silvermanvsilverman@gmail.com)** [vsilverman@gmail.com](mailto:Silvermanvsilverman@gmail.com) **Subject:** Jenkins Docs Broken Links - 7-27-20 **Date:** July 27, 2020 at 6:02 PM

**To:** Vlad [Silverman](mailto:Silvermanvsilverman@gmail.com) [vsilverman@gmail.com](mailto:Silvermanvsilverman@gmail.com)

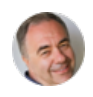

*To see the location of the link in the Jenkins Documentation click on* **URL** *below*

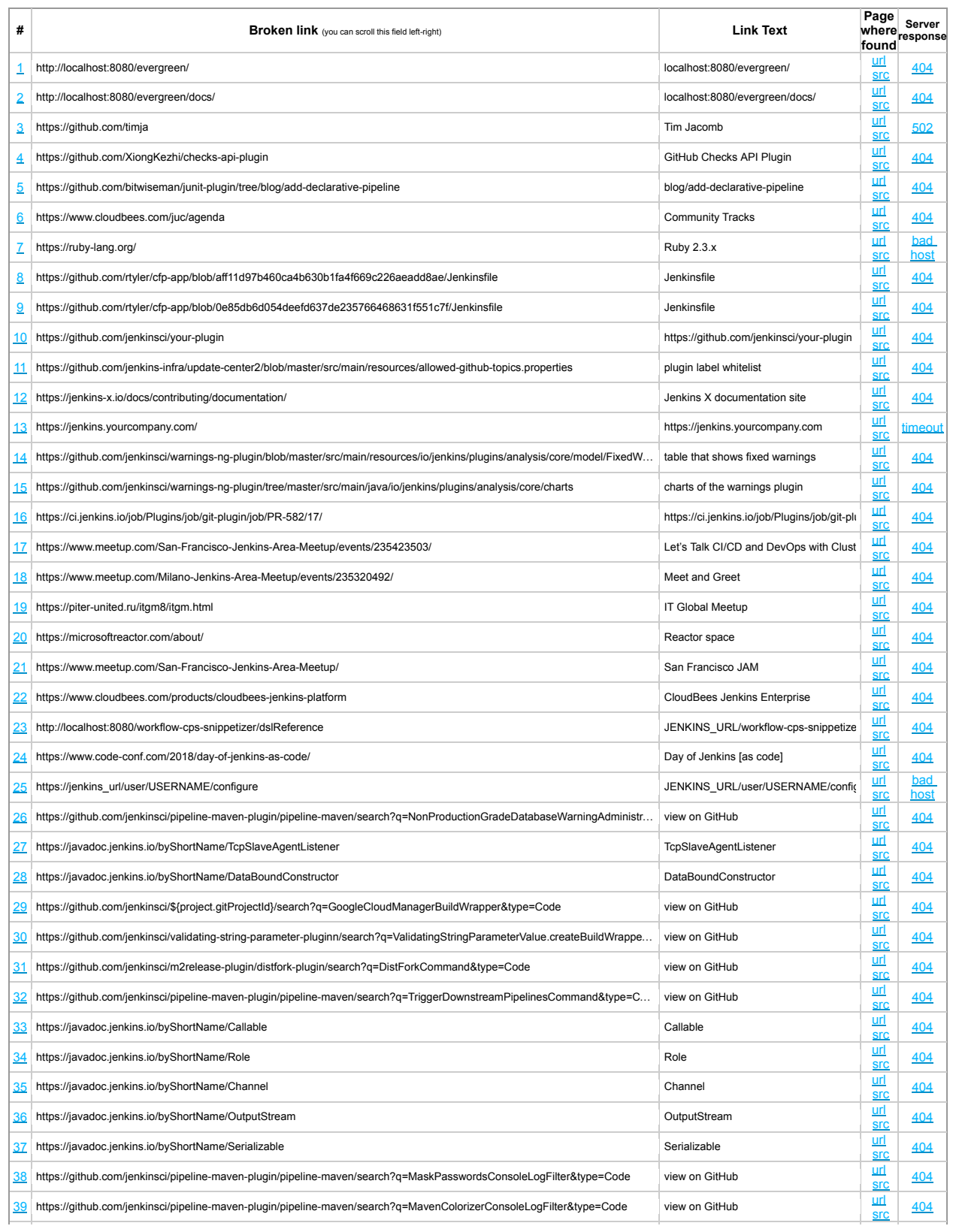

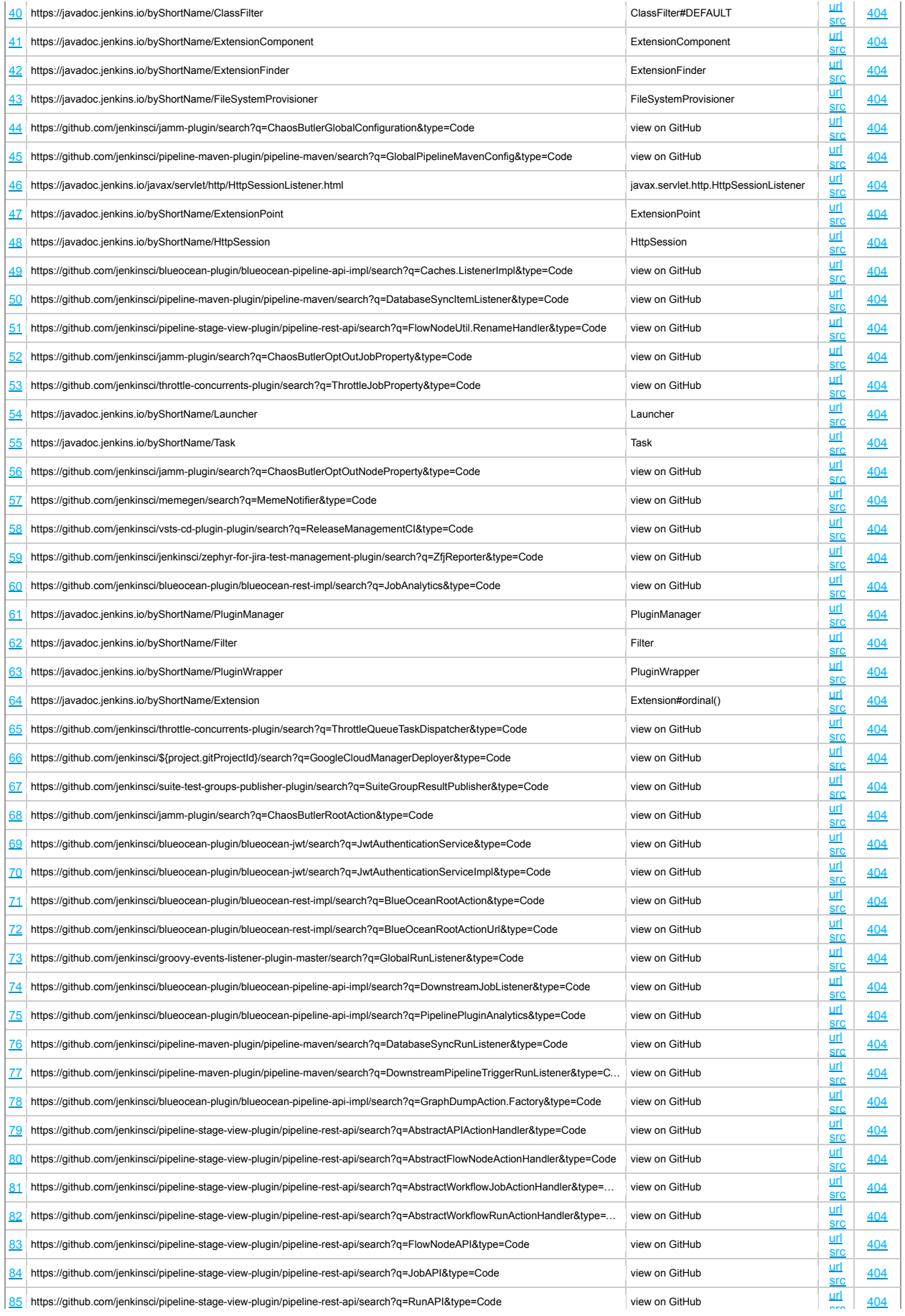

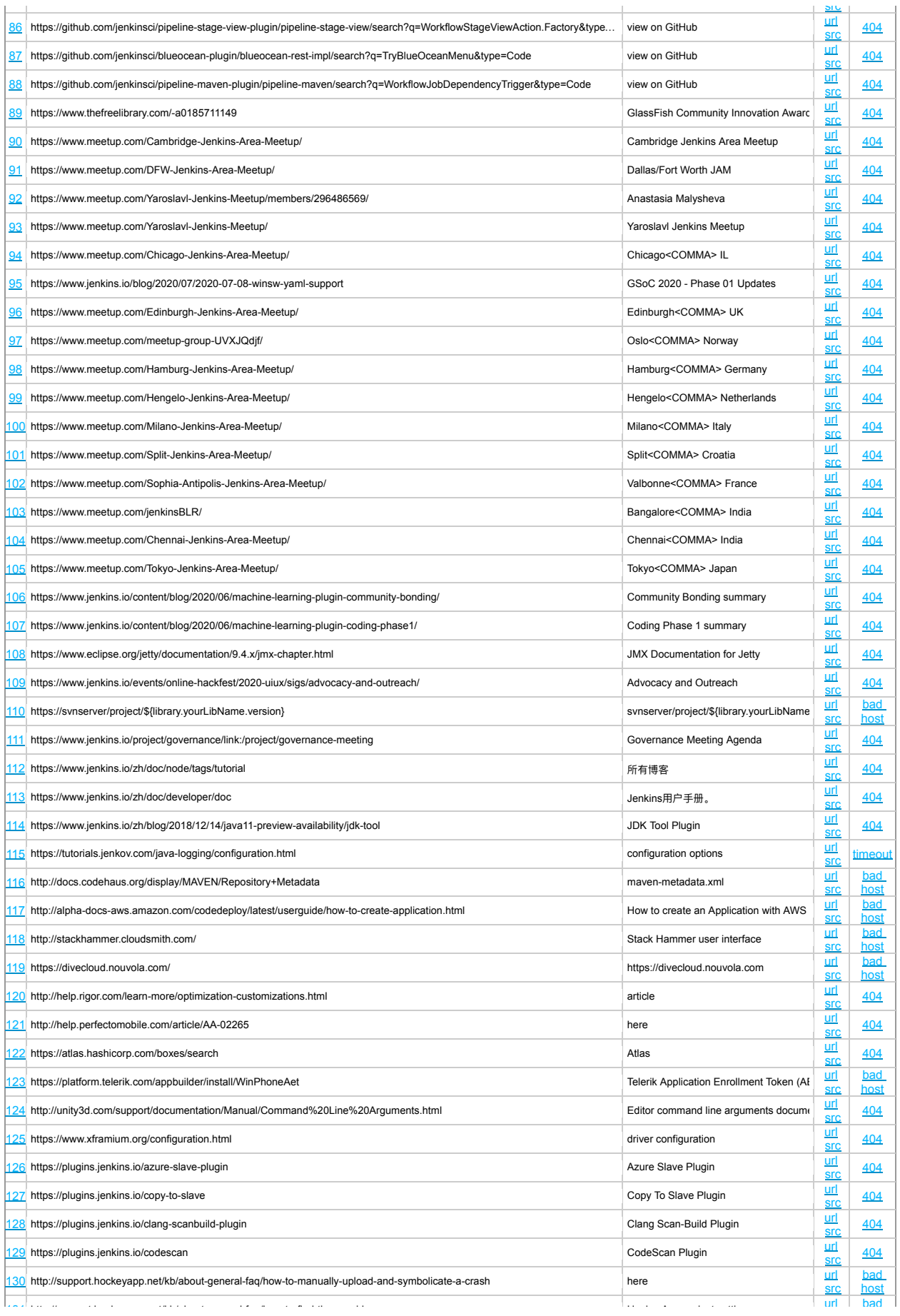

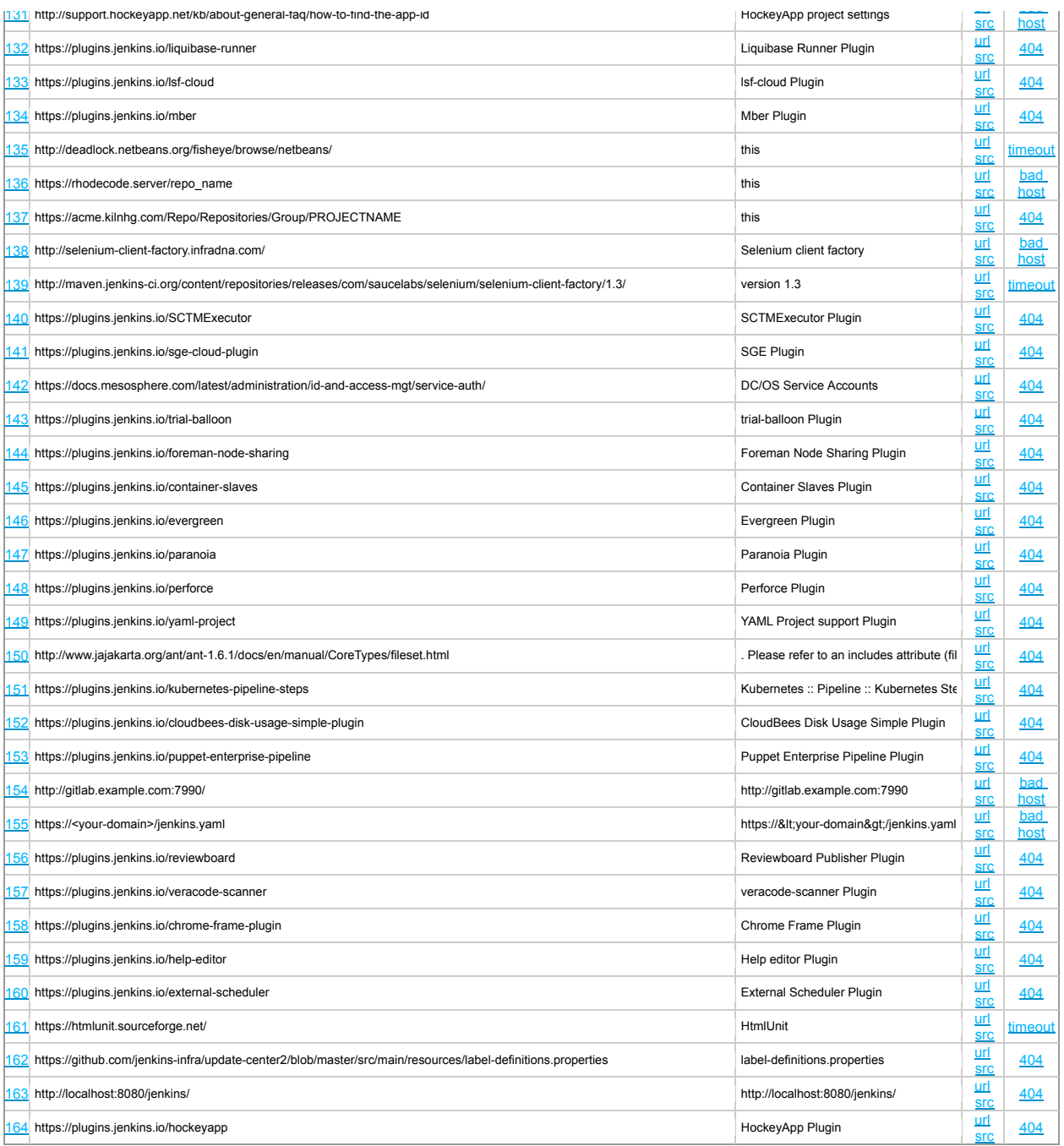